# **Paper 193-2023 MISSING Mysteries for SAS Beginners** Jinson Erinjeri

# **ABSTRACT**

SAS datasets comprise of variables which are mainly of two types, numeric and character. Observations with missing values for these types of variables are common in real applications. For a beginner in SAS programming, understanding how the missing values operate is critical because improper usage can lead to programming as well as reporting errors. This paper will present such error scenarios, the cause of these errors and ways to avoid them. The scenarios are presented with example dataset and code for better understanding and retention, thereby unraveling the mystery of missingness.

# **INTRODUCTION**

In real word data, missing values are ubiquitous and how these values are processed based on an application becomes important to avoid downstream cataclysmic consequences. Incorrect handling of missing values can lead to programmatic errors as well as reporting errors. Programmatic errors may spew out in the logs, and this can be handled, if vigilant. On the other hand, reporting errors might be challenging and may seep through the cracks at the Quality Control phase.

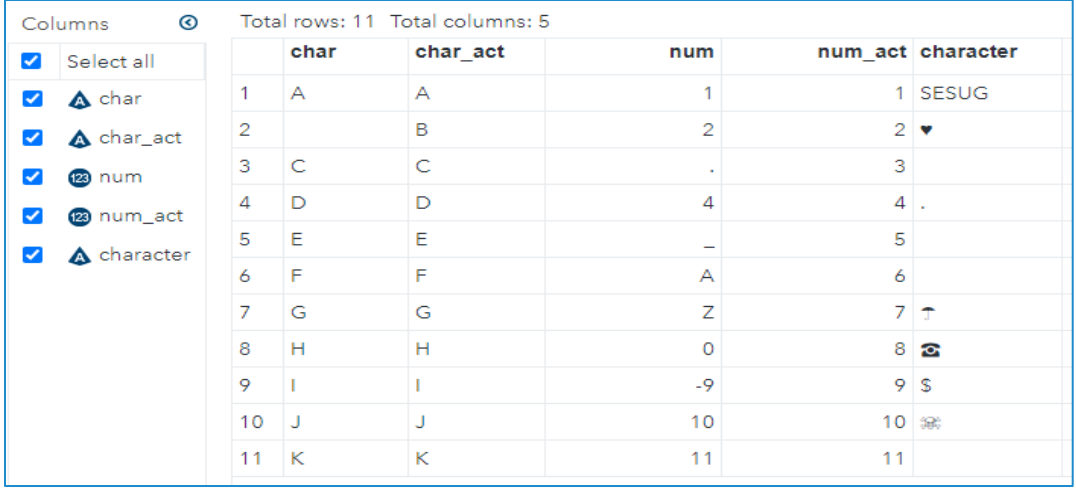

# **Figure 1. Screenshot of Dataset with Missing Observations for Character and Numeric Data Types**

Some of the common scenarios faced by SAS beginners with regards to how missing values are accounted for or unaccounted for are presented in this paper. For each scenario, a task is presented and depending on the task, the issues with regards to detection and treatment will be discussed.

The screenshot of the dataset in Figure 1 will be used in the entire paper to present the various scenarios. There are five variables with character, and numeric data types. The variables "char", "num" and "character" are the ones with missing values and those with suffix "\_act" are the actual values of the variables without any missing. The variable "char" has values from A to K including a blank, whereas variable "character" has some special characters along with blanks. The numeric variables have numbers ranging from 1 to 11 along with missing values.

#### **Scenario 1:**

Task: Find the frequency of the variable "num".

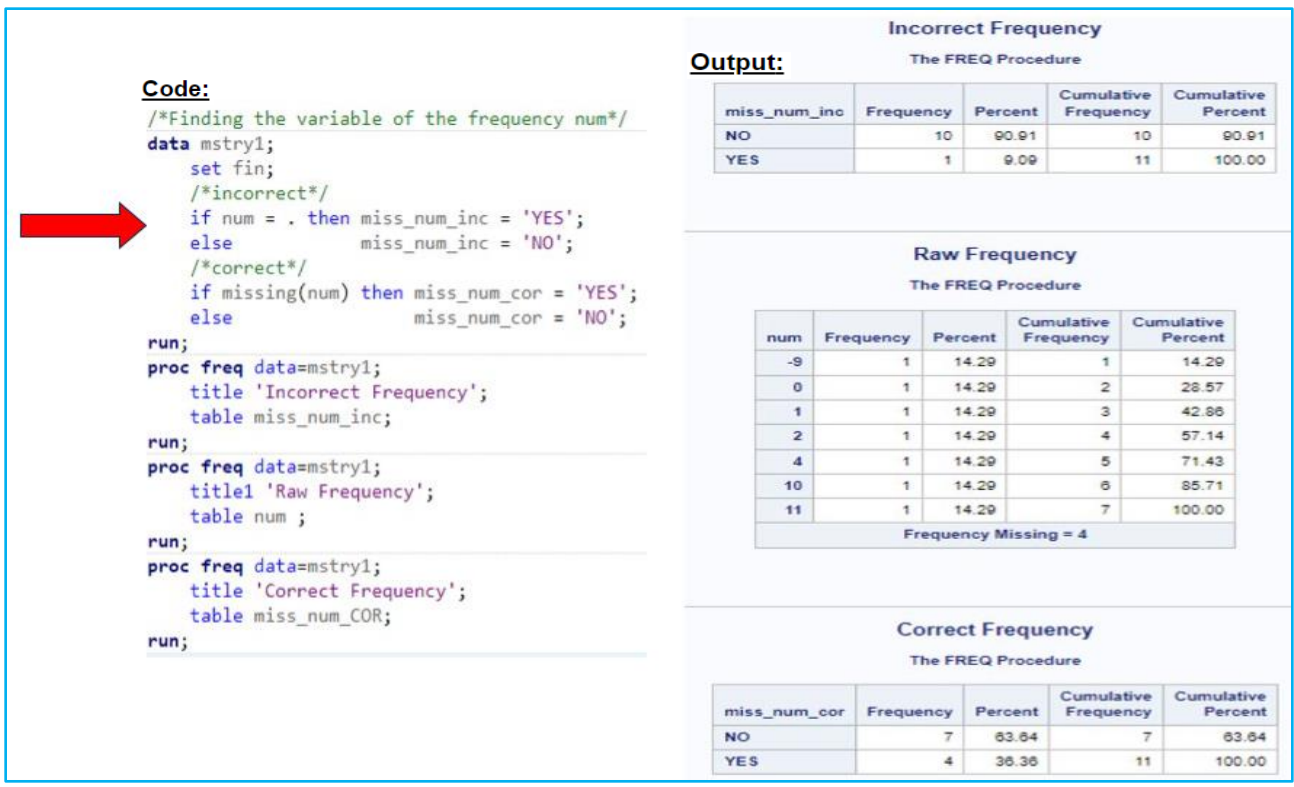

### **Figure 2. Screenshot of Code as well as Output for Finding Frequency of Numeric Variable**

The task appears very simple, and the relevant code highlighted by the red colored arrow in Figure 2 shows the first attempt where an if-else condition is applied to create an explicit variable for finding missing values. The following PROC FREQ command for the explicit variable "miss\_num\_inc" gives the frequency of missing as one in the output titled "Incorrect Frequency". Note that the frequency of the raw variable (num) shows the number of missing as four under the title "Raw Frequency". Thus, it can be concluded that there exist differences in frequency between the explicit variable(miss\_num\_inc) and the raw variable(num) with regards to numerical missing values.

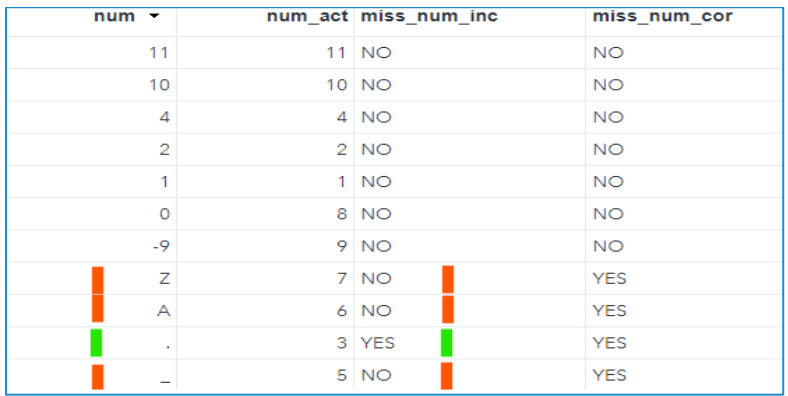

# **Figure 3. Screenshot of Output Dataset(mstry1) for Finding Frequency of Numeric Variable**

To make things clear, it is best to look at the output dataset(mstry1) shown in Figure 3. The values "\_", "A" and "Z" with red color bars are not captured as missing values by the logic applied for creating the explicit variable "miss\_num\_inc". In fact, "\_", "A" and "Z" were entered as ".\_", ".A" and ".Z" while creating the

source SAS dataset. It is important to know that SAS can store 28 types of missing values in a numeric variable namely,

- 1. .\_ (dot underscore)
- 2. . (dot)
- 3. .A (dot A) through .Z (dot Z)

Note that ".A" through ".Z" is not case sensitive. To create an explicit variable, it is best to account for all these types of missing values and the MISSING function in SAS can check if a variable contains a missing value. The function will return 1 if it contains a missing value and 0 if it does not. The application of MISSING function shown in the code section of Figure 2 is the correct way to detect missing numeric variables. The variable "miss num cor" is the explicit variable created using the MISSING function. With this approach, we can observe that the raw frequency output for missing counts matches the output using the MISSING function.

#### **Scenario 2:**

Task: Categorize variable "num" into above 4, less than or equal to 4 and missing. Also, find the counts of the newly created categories.

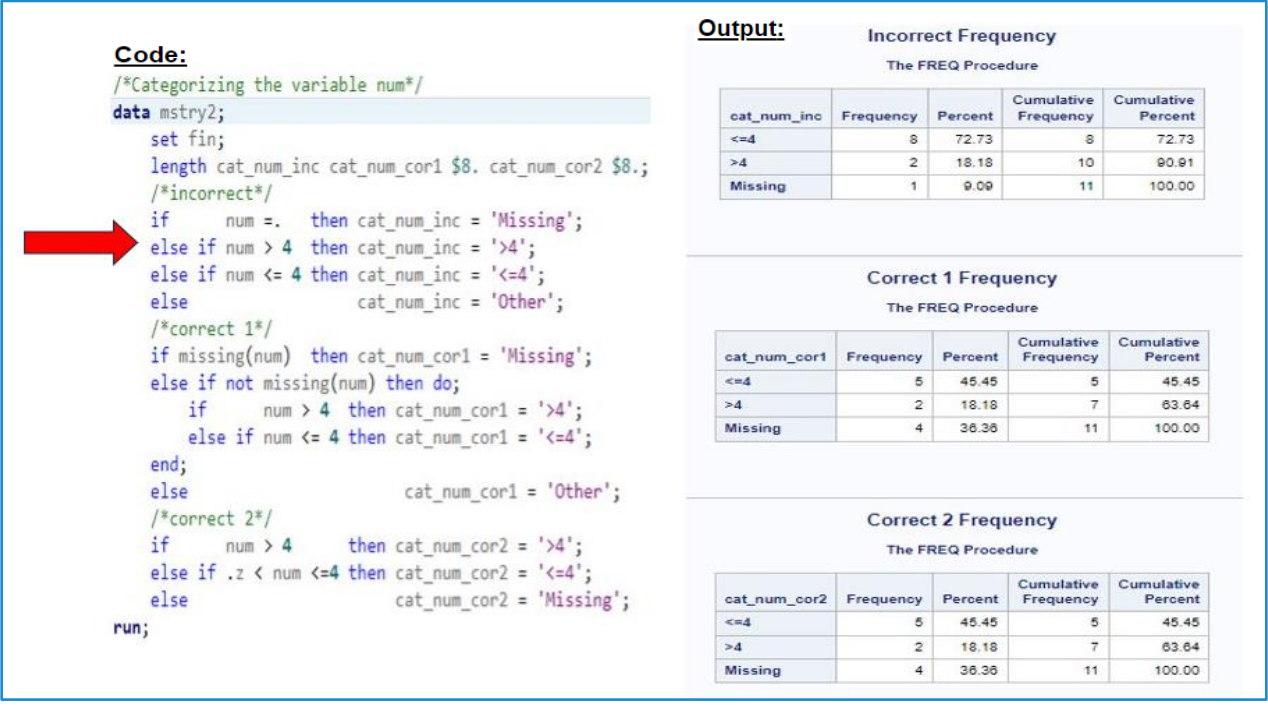

#### **Figure 4. Screenshot of Code as well as Output for Categorizing Numeric Variable**

The second task is common when you are involved with data wrangling and the task appears simple but the red colored arrow in Figure 4 shows the most common mistake a beginner makes. The output titled "Incorrect Frequency" displays the counts of the categories created with this approach. Using the MISSING function in conjunction with the NOT operator, one can categorize the numbers correctly as shown in the code in Figure 4 (correct 1) with the corresponding output under the title "Correct 1 Frequency".

In the previous scenario, we mentioned about 28 types of missing numeric values, but it is also important to note that in SAS, ".\_" has the lowest missing value, followed by ".", then ".A", and so forth with ".Z" having the highest missing value. With this information on the sort order of missing values, this task can also be coded by specifying ".Z" explicitly in the conditional statement thereby diverting the missing values to the else statement as shown in Figure 4 (correct 2).

The PROC FREQ command gives the frequency of the categories of the incorrect as well as correct approach. It can be seen that "<=4" category has a frequency of eight in the incorrect approach whereas it should have been five. To delve further, the output dataset is presented in Figure 5. Note that the observations with red color bars have been categorized incorrectly since it follows the SAS sort order for missing numeric values. The values ".Z", ".A" and ".-" are less than four and hence assigned to "<=4" category for the variable "cat\_num\_inc". In contrast, the variables "cat\_num\_cor1" and "cat\_num\_cor2" have the missing values categorized correctly with the frequency of "<=4" category as five.

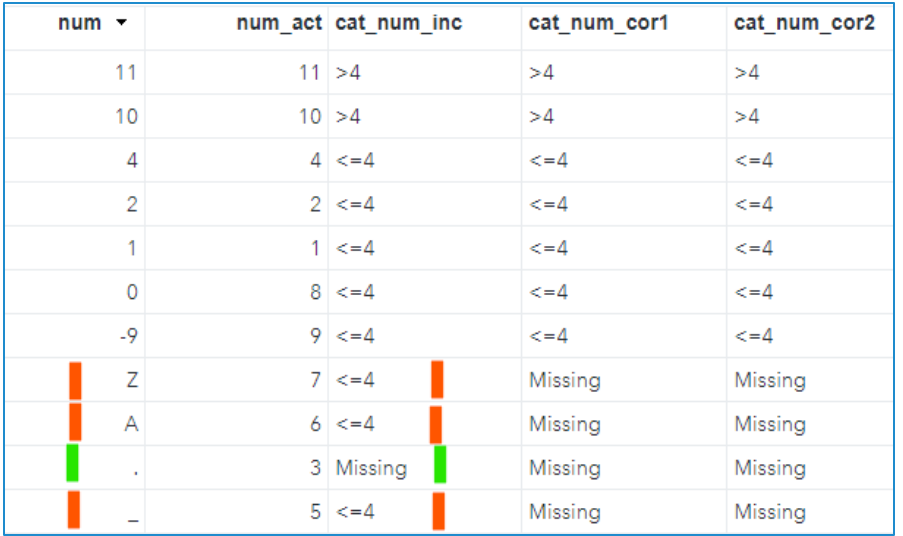

# **Figure 5. Screenshot of Output Dataset(mstry2) for Categorizing Numeric Variable**

#### **Scenario 3:**

Task: Calculate common descriptive statistics such as sum, mean, min and max for the variable "num".

```
/*Common descritpive statistics*/
data mstrv3:
   set fin;
   sum wofnc = num + num act;sum\_withc = sum(num, num\_act);mean_wofnc = (num + num_act) / 2;mean_wifnc = mean(num, num_act);
   min = min(num, num\_act);max = max(num, num\_act);run;
```
#### **Figure 6. Screenshot of Code for Calculating Common Descriptive Statistics**

The task of calculating common descriptive statistics seems to appear straightforward but there are certain things to be aware of with regards to the treatment of missing values. The code above in Figure 6 shows the way of calculating sum and mean of two variables without (sum wofnc, mean wofnc) and with (sum\_wifnc, mean\_wifnc) using the built-in function in SAS. Figure 7 shows the screenshot of the output dataset created using the code shown in Figure 6. When compared, the two approaches of calculating the required statistics give the same results except when missing values are present in the data. The red colored bars indicate observations with missing values and note that sum and mean without the built-in function gives a missing value since an operation with a missing value is calculated as missing. Note that the built-in function ignores the missing value while calculating the required statistics. This is more obvious in the calculation of mean where the mean is equal to the non-missing value (num\_act) since the denominator is one. The min and max functions also ignore missing values as shown in the output

#### dataset in Figure 7.

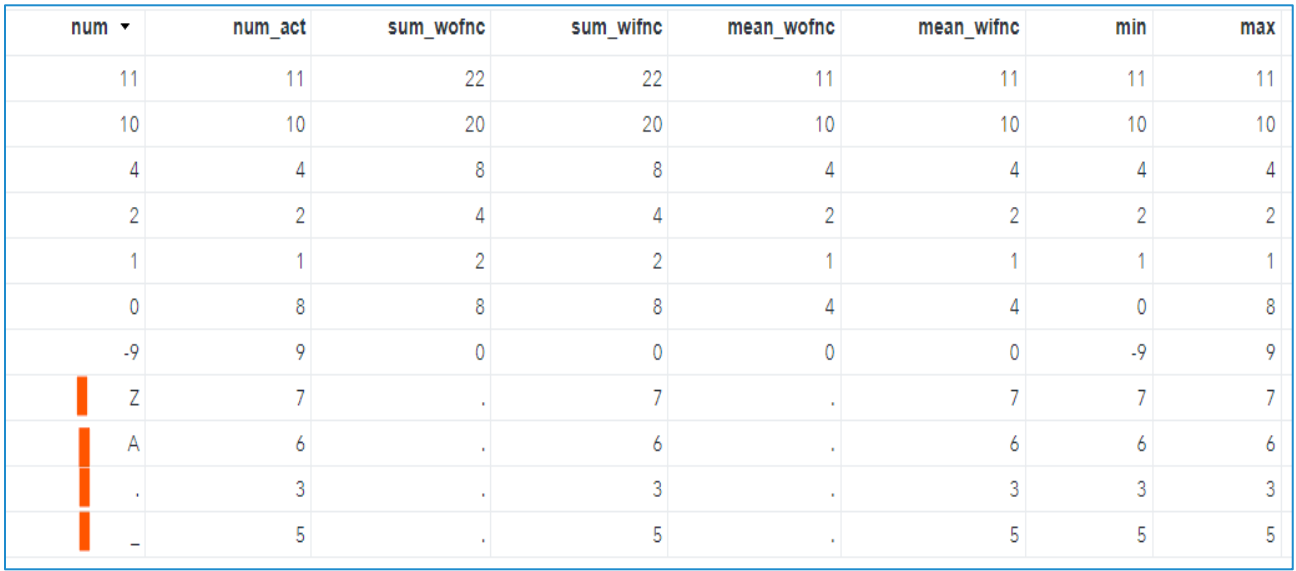

# **Figure 7. Screenshot of Output Dataset(mstry3) for Calculating Common Descriptive Statistics**

#### **Scenario 4:**

Task: Create a new dataset excluding missing values for the variable "num".

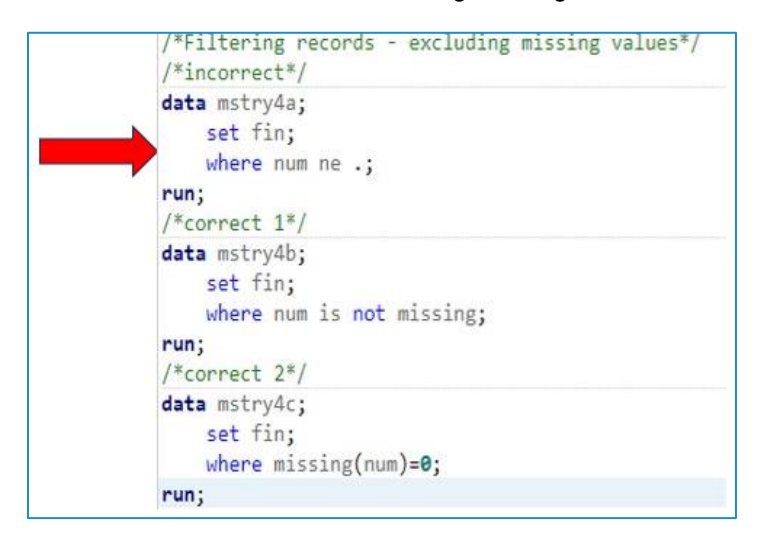

#### **Figure 8. Screenshot of Code for Creating Dataset without Numeric Missing Values**

This task involves creating a dataset excluding observations with missing values and newcomers always proceed coding as shown by the red arrow in Figure 8. This approach results in the exclusion of only one type of missing value, ".". The remaining 27 numeric missing values are retained in the dataset. This error can be rectified by employing the MISSING function in couple of ways as shown in Figure 8 (correct 1 and correct 2).

It is always good practice to look at logs when executing snippets of code to get an idea of what has been processed during the development phase. From the log in Figure 9, it can be observed that the first dataset (mstry4a) retained 10 observations whereas the remaining datasets (mstry4b and mstry4c)

retained only 7 observations. The reasoning behind this difference is due to the fact that all types of numeric missing values have not been excluded.

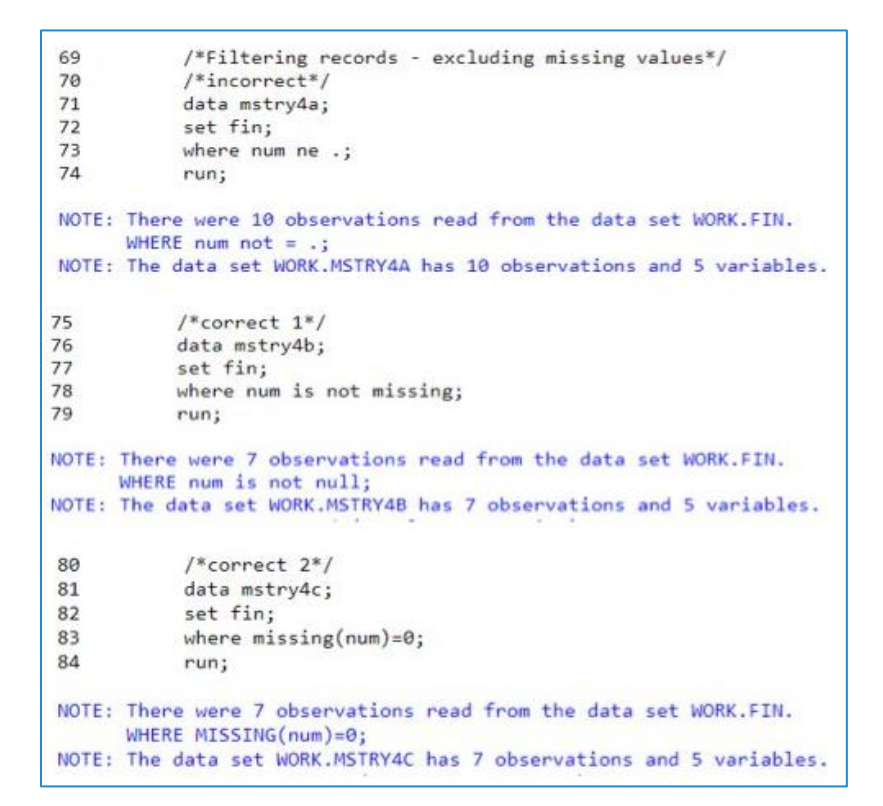

#### **Figure 9. Screenshot of Log for Creating Datasets without Numeric Missing Values**

#### **Scenario 5:**

Task: Find the sum of variable "num".

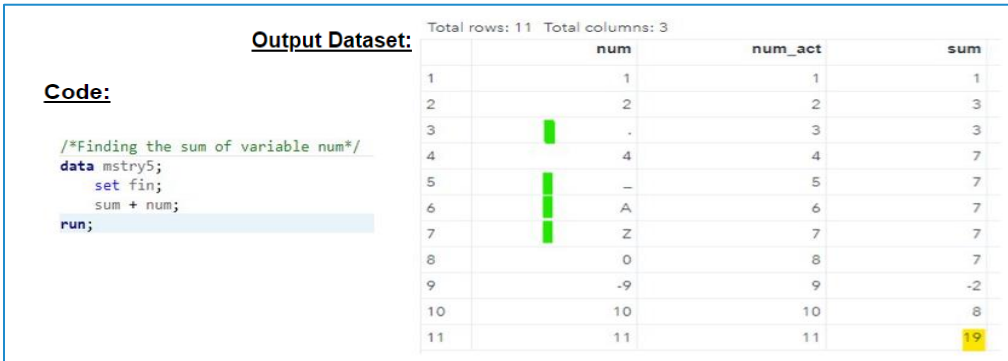

#### **Figure 10. Screenshot of Code and Output Dataset for Sum of a Variable**

The sum of the variable "num" can be determined using the sum statement in SAS and it is always good to know how this is handled in the presence of various numerical missing values. Figure 10 shows the code as well as the output dataset created using the sum statement. Note that the cumulative value is retained when any of the 28 numeric missing values are present as highlighted by green bars. The value of 19, highlighted in yellow is the sum of the values of variable "num" ignoring any type of numeric missing values during the retaining step. This information is valuable as this can be applied per one's need.

### **Scenario 6:**

Task: Find the frequency of variables "char" and "character".

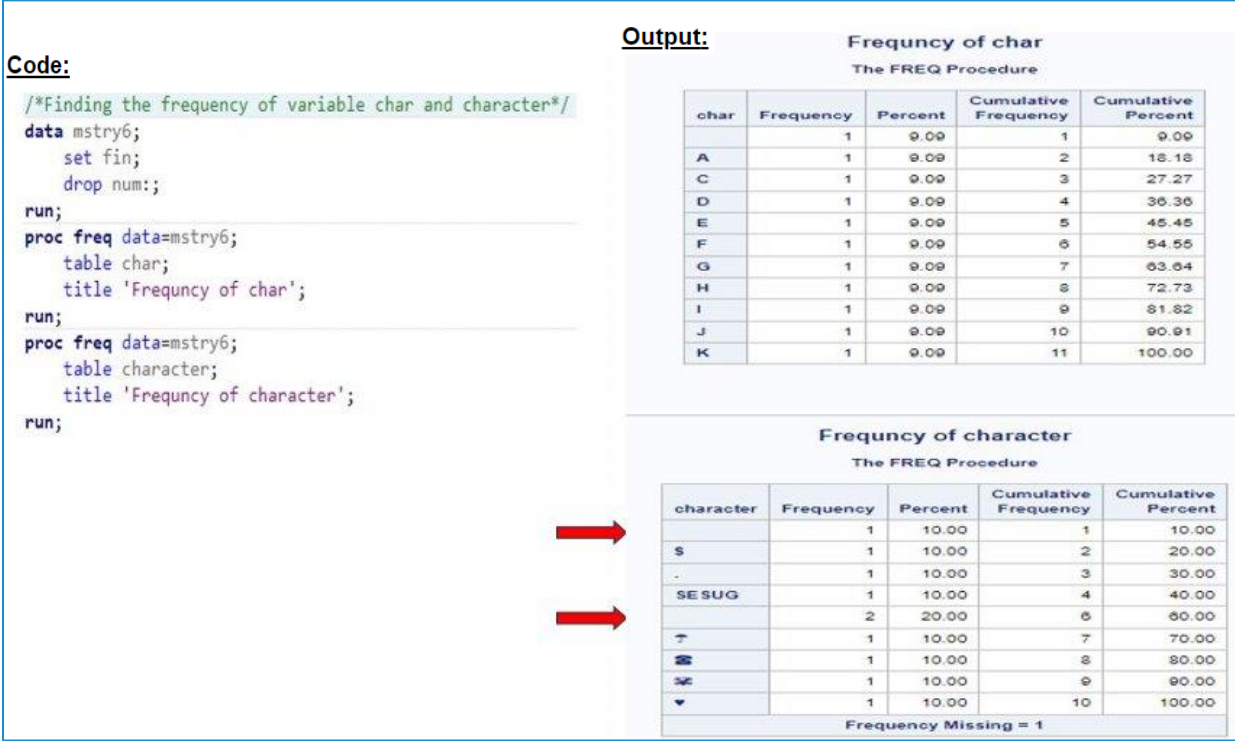

# **Figure 11. Screenshot of Code and Output for Frequency of Character Variables**

Unlike numeric missing values, character missing values are officially represented by single value which is nothing but a blank. This makes coding easier for a novice programmer and the code for finding the frequency of character variables is shown in Figure 11. The frequency of variable "char" seems correct but the frequency output for the variable "character" is misleading as shown under the title "Frequency of character". Note that there are two levels of blanks (highlighted in red arrow marks) in addition to the explicit statement of frequency missing. Comparing it with the source dataset in Figure 1, it can be inferred that the blanks are not purely blanks, basically non-blanks. In this data-driven world, data is being sourced from various sources and these occurrences can happen and hence it is aways good to check for these types of missing values before marching ahead.

The MISSING function can be used to detect missing values in character variables, but it can only capture pure blanks as shown by the second observation in the output dataset in Figure 12. For investigative purposes, we can use the LENGTH statement to find out how many characters are associated with the values. The "len" variable in the output dataset (Figure 12) shows that there are blanks with lengths 1 and 2 which suggests that the blanks are not real blanks. The best way to investigate is to convert the variable into a hexadecimal format using the "HEX." format as shown in the code in Figure 12. This format converts strings/numbers to a hexadecimal representation as shown by the variable "hex" in the output dataset. It can be seen that the blanks have different values in the hexadecimal representation as shown by various colored bars (purple, green and red) in Figure 12. One will have to decide how character missing values are defined in such cases. For illustrative purposes, we have created two new variables (var1 and var2) using the COMPRESS function to show how the character missing values can be defined. The COMPRESS function is basically used to remove special characters from a string. The function comes with various optional parameters (modifiers) which can cater to various needs. In the code presented in Figure 12, the modifier" PCS" in the variable "var1" removes all punctuation (P), control characters(C) and space(S) characters whereas the modifier "KAD" in variable "var2" keeps(K) all alphabetic characters (A) and digits (D).

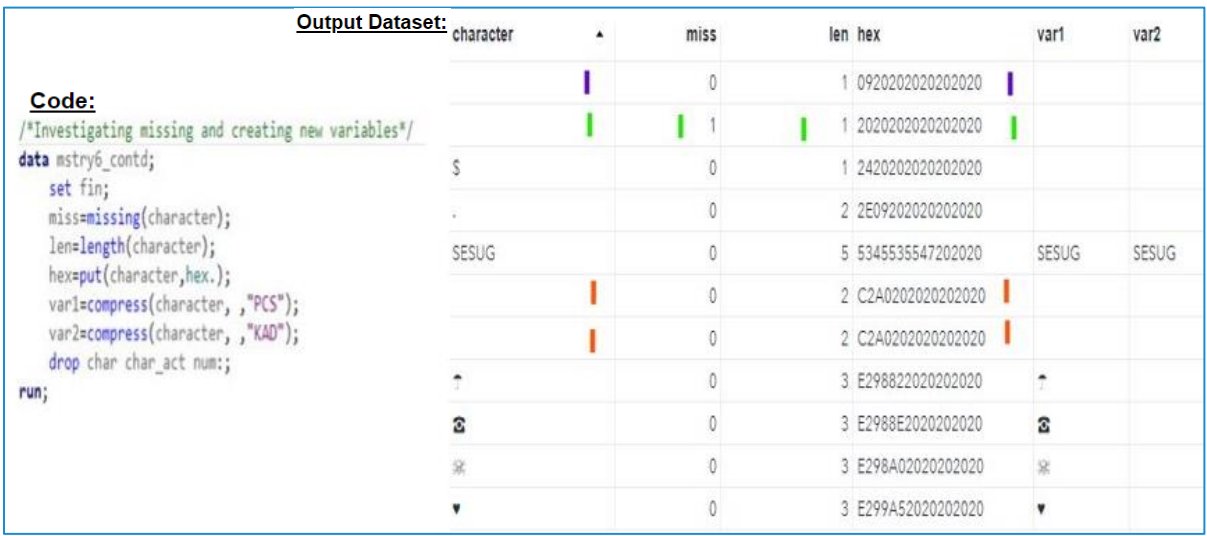

# **Figure 12. Screenshot of Code and Output Dataset for Handling Character Missing Values**

#### **Scenario 7:**

Task: Create a flag for observations with non-writable characters associated with variable "character".

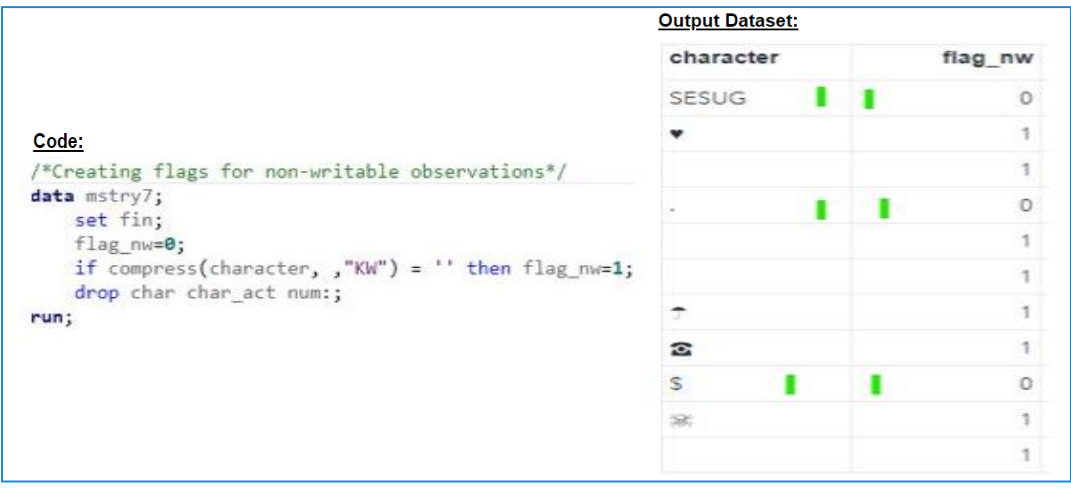

#### **Figure 13. Screenshot of Code and Output Dataset for Creating a Flag for Non-writable Characters**

The non-writable characters can be detected using the COMPRESS function described in scenario 6. The relevant code and the output dataset created is shown in Figure 13. Note that the modifier "KW" used in the COMPRESS function means keeping(K) all writable characters(W). The observations with green bar shown in Figure 13 (flag\_nw=0) indicate observations which are writable or printable whereas the rest of the observations are non-writable and flagged as 1 (flag\_nw=1). The flag created in this task can be applied to subset the data or used for other categorization purposes.

# **CONCLUSION**

Handling missing values is an important part of data wrangling and this article has dealt with the operational aspect of both numeric and character missing values in SAS which will aid in developing sound handling methods. In this paper, we have shown a few scenarios where a beginner can overlook some of the aspects of missingness while coding. The scenarios included both the incorrect and the correct approach detailed with code, output and datasets. These presented scenarios should hopefully begin to remove the curtain of MISSING mysteries in SAS.

# **REFERENCES**

SAS Institute, Inc. Missing Values. Working with Missing Values. Most recently accessed on August 22, 2023.

https://documentation.sas.com/doc/en/lrcon/9.4/p175x77t7k6kggn1io94yedgagl3.htm

Reading, Pamela. 2015. "The COMPRESS Function: Hidden Superpowers". Proceedings of 2015 Southeast SAS Users Group (SESUG) Conference. Savannah, GA. Available at [https://www.lexjansen.com/sesug/2015/138\\_Final\\_PDF.pdf](https://www.lexjansen.com/sesug/2015/138_Final_PDF.pdf)

# **CONTACT INFORMATION**

Your comments/questions/criticisms are valued and encouraged. Please contact the author at:

Jinson Erinjeri E-mail: [jinson\\_je@yahoo.com](mailto:jinson_je@yahoo.com)